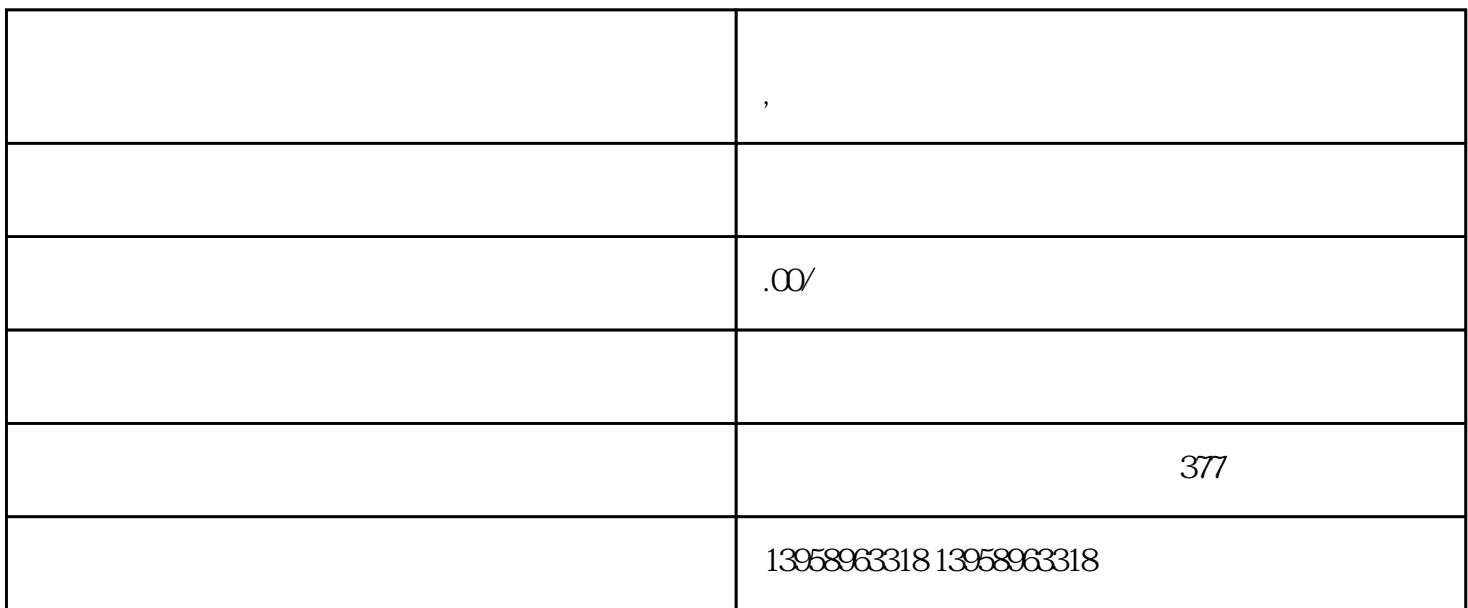

**重庆巴南区定制黄麻麻布袋 ,重庆巴南区定制亚麻手提袋**

 $LOGO$ 

 $LOGO$ 

Medhurst, Jr.)<br>1985

 $(W. H.$ 

 $1985$ 

呢? 苏精:我过去比较关注印刷出版方面,近几年则对医学史料很感兴趣,也已经抄录了不少这方面的档

 $300$ 

会主要亮点,本届投洽会主宾省——云南省代表、云南省商务厅副厅长张红霞也在推介会上介绍了云南

 $\mu$  , and  $\mu$ 

 $\kappa$ 

 $PVC$ 

## https://shop459a82945c7z0.1688.com

Misubishi Komori Heidelberg

Photoshop<br>PDF Postscript PDF Postscript, PDF Postscript, PDF Postscript, ICC  $\text{ICC}$  in ICC is in ICC

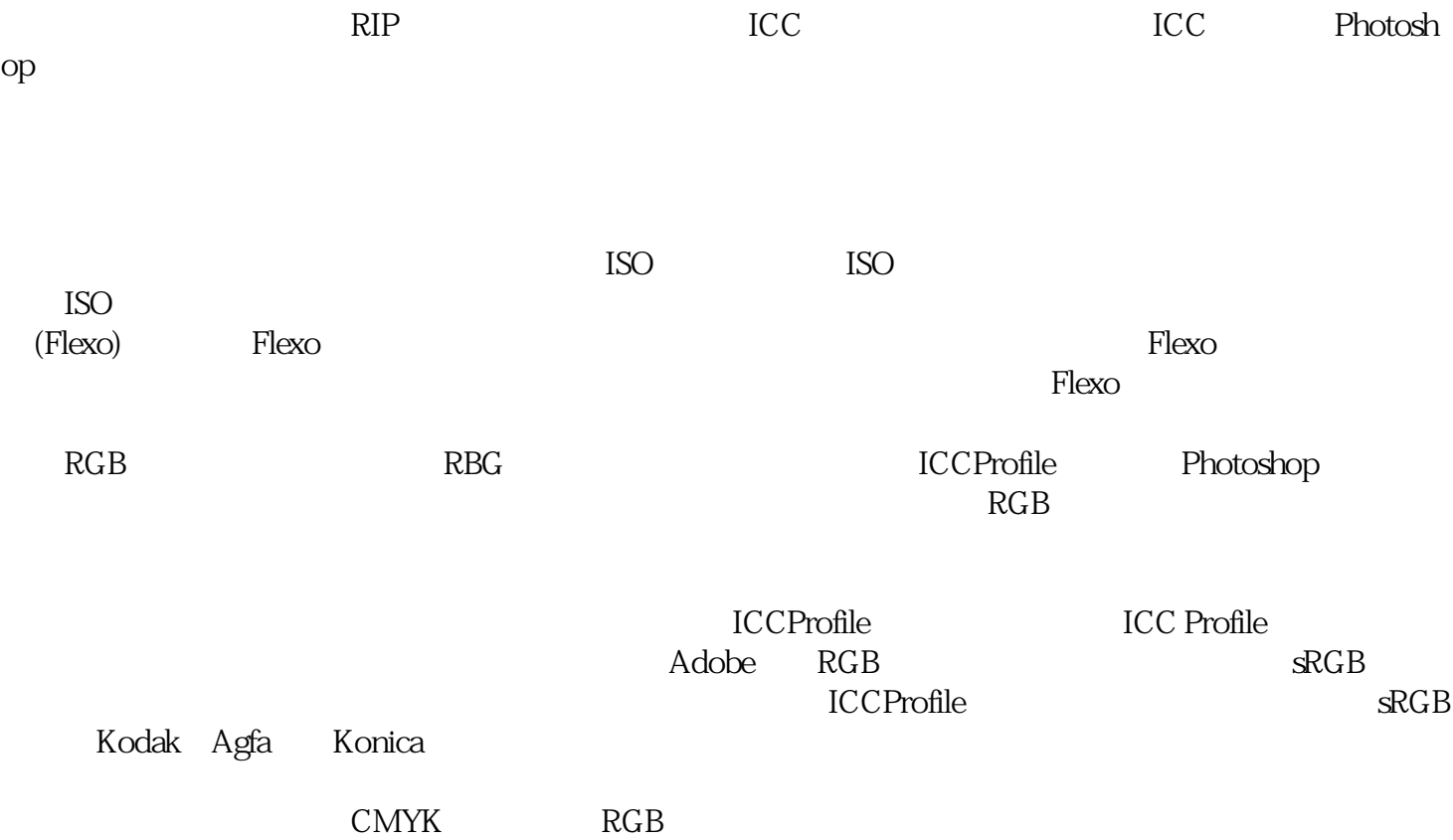